**Technische Universität München WS 2004/2005 Fakultät für Informatik 11. Dezember 2004 Prof. Dr. Seidl**

# **Lösungsvorschläge der Zwischenklausur zu Einführung in die Informatik I**

**Aufgabe 1 Syntax-Baum (Lösungsvorschlag)**

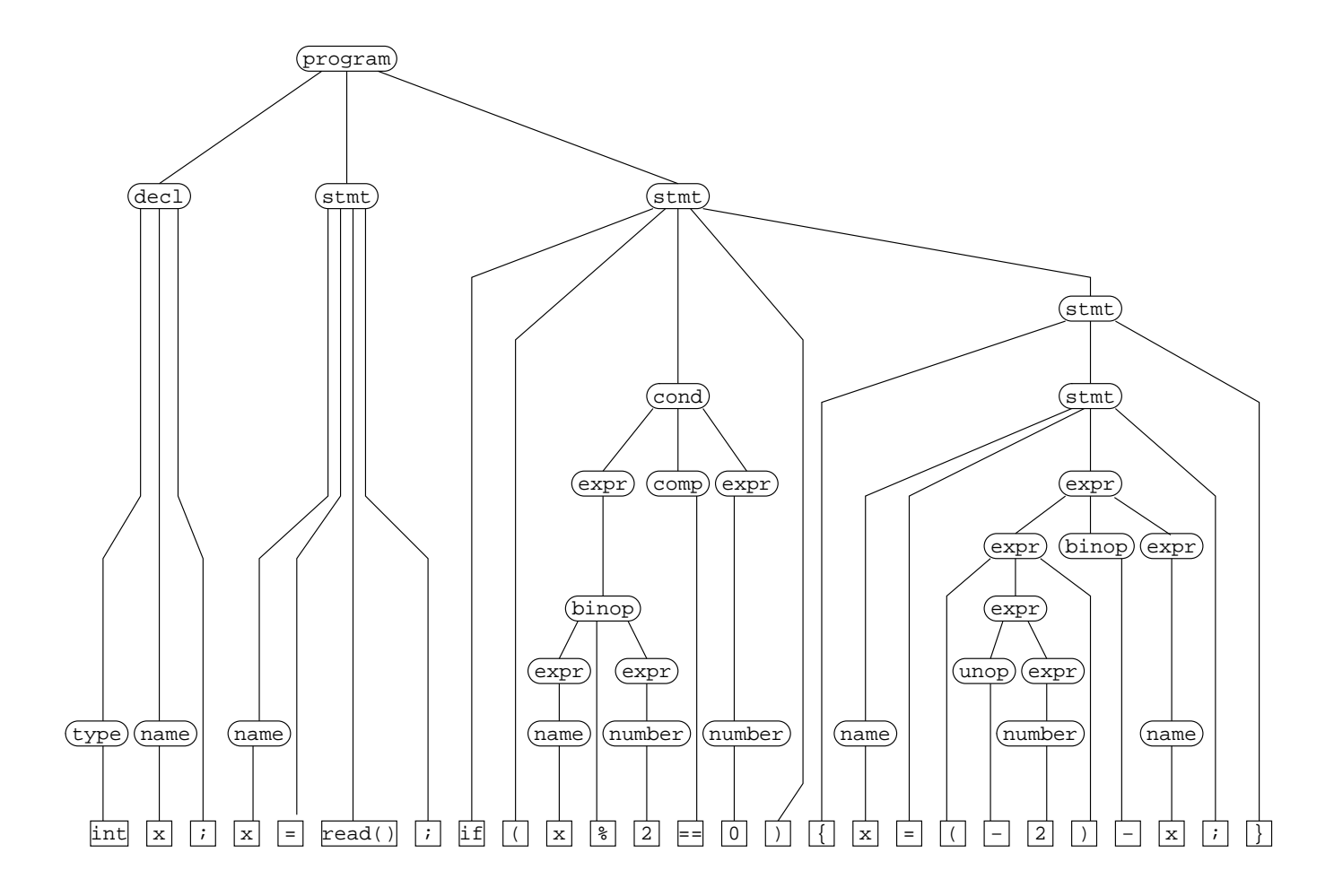

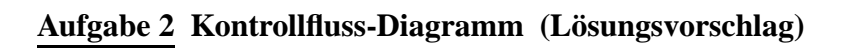

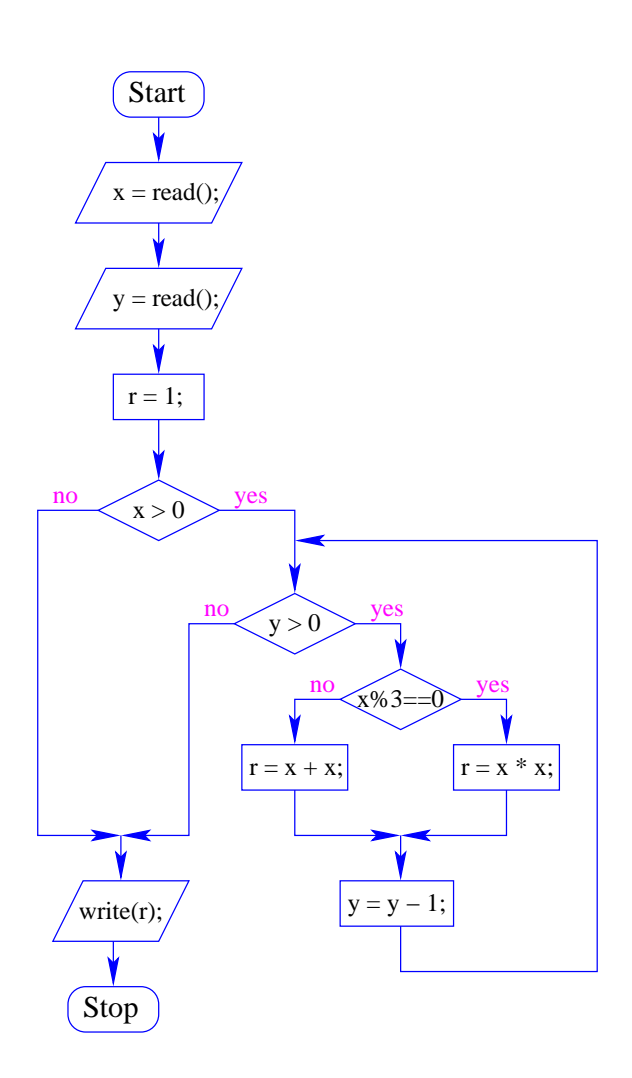

# **Aufgabe 3 Übersetzung von MiniJava nach MiniJVM (Lösungsvorschlag)**

```
a) ALLOC 3
             READ // n=read();
             STORE 0
             CONST 2 / i = 2iSTORE 1
             CONST 1 / / d = 1;
             STORE 2
  \text{while:} LOAD 1 // (i <= n)?
             LOAD 0
             LEQ
             FJUMP _end_while
             LOAD 0 / / (n \text{Si} == 0)?LOAD 1
             MOD
             CONST 0
             EQ
             FJUMP _end_if
             LOAD 2 // d = d+1;CONST 1
             ADD
             STORE 2
  end_i: LOAD 1 // i = i+1;
             CONST 1
             ADD
             STORE 1
             JUMP _while
  _end_while: LOAD 2 // write(d);
             WRITE
```
b) Das Programm berechnet die Anzahl der Teiler einer positiven natürlichen Zahl.

# **Aufgabe 4 Felder in Java (Lösungsvorschlag)**

#### a) **Bestimmung von Minimum und Maximum**

```
public class MinMax{
    public static void printMaxAndMin(int [] array){
        int max = \arctan[0];
        int min = array[0];
        for (int index=1;index<array.length;index++) {
            if (array[index]>max) max = array[index];
            if (array[index]<min) min = array[index];
        }
        System.out.println(max);
       System.out.println(min);
    }
    public static void main(String [] args){
        int [] test = \{3, 5, 6, 2, 7, 12, 400, -100\};
        printMaxAndMin(test);
    }
}
```
## b) **Umkehrung von Feldern**

```
public class Umkehrung{
    public static void reverse(String [] array){
        for (int index=0;index< array.length/2;index++){
            String tmp = array[index];
            array[index]=array[array.length-1-index];
            array[array.length-1-index]=tmp;
        }
    }
    public static void main(String [] args){
        String[] test =
            \{ "Hamster", "Hund", "Katze", "Goldfisch", "Maus" \};
        reverse(test);
        for (int index=0;index< test.length;index++)
            System.out.println(test[index]);
    }
}
```
# **Aufgabe 5 Mensa-Theke (Lösungsvorschlag)**

```
a) public class Person {
      private boolean mitarbeiter;
      private String vorname;
      private String nachname;
      public Person(String vorn, String nachn, boolean istMitarbeiter) {
          mitarbeiter = istMitarbeiter;
          vorname = vorn;
          nachname = nachn;
       }
      public boolean istMitarbeiter() {
          return mitarbeiter;
      }
    }
```

```
b) public class MensaTheke {
       private Element wartende;
       public MensaTheke() {
       }
       public void anstellen(Person p) {
           // Studenten am Anfang einhängen
           // Mitarbeiter bei leerer Liste ebenfalls
           if (wartende==null || !p.istMitarbeiter() || wartende.person.istMitarbeiter()) {
               // am Ende der List einhängen
               wartende = new Element(p, wartende);
               return;
           }
           // Mitarbeiter
           // suche wartenden Mitarbeiter oder Listenende
           Element elem = wartende;
           while (elem.next != null && !elem.next.person.istMitarbeiter())
               elem = elem.next;
           elem.next = new Element(p, elem.next);
       }
       public Person bedienen() {
           Person p = null;
           // leere Liste = niemand zu bedienen
           if (wartende == null)
               return null;
           // nur eine wartende Person
           if (wartende.next == null) {
               p = wartende.person;
               wartende = null;
               return p;
           }
           // Ende der List suchen
           Element elem = wartende;
           while (elem.next.next != null)
               elem = elem.next;
           // person entnehmen
           p = elem.next.person;
           // letzten Listeneintrag löschen
           elem.next = null;
           return p;
       }
     }
```